## **Tool Rights (Assessment)**

Last Modified on 03/21/2024 9:38 am CDT

## Student [Assessment](http://kb.infinitecampus.com/#student-assessment-rights) Rights | Assessment [Administration](http://kb.infinitecampus.com/#assessment-administration-rights) Rights

Tool Rights determine the level of access users have to tools throughout Campus. This article refers to tool rights in abbreviated form (i.e., R, W, A, D or any combination of the four). Sub-rights appear as *italicized*.

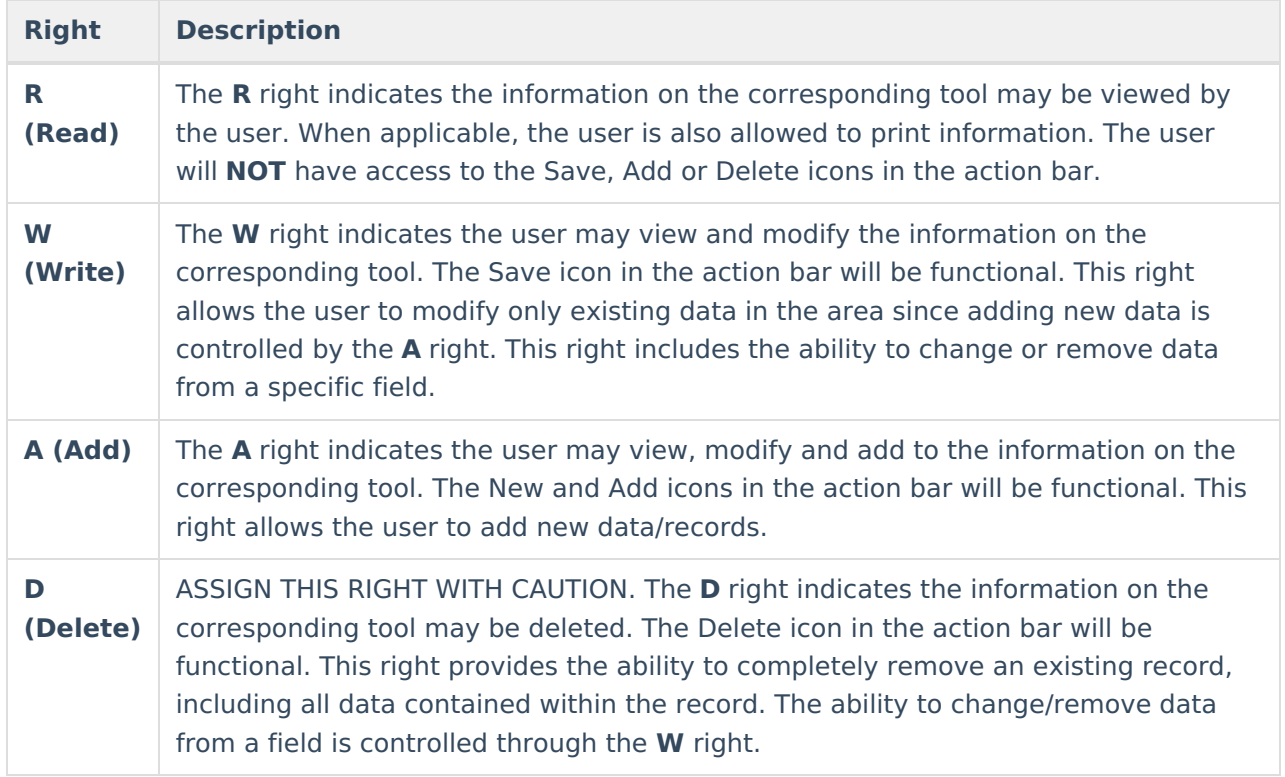

## **Student Assessment Rights**

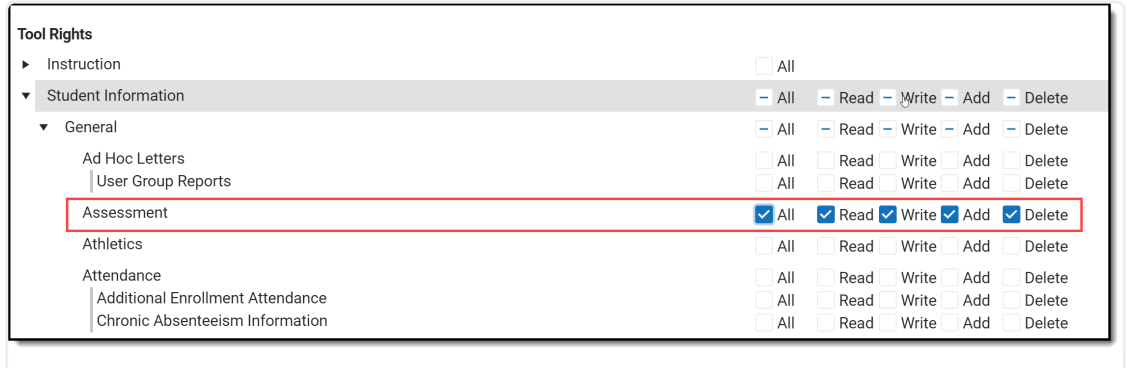

Student Assessment Tool Rights

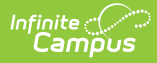

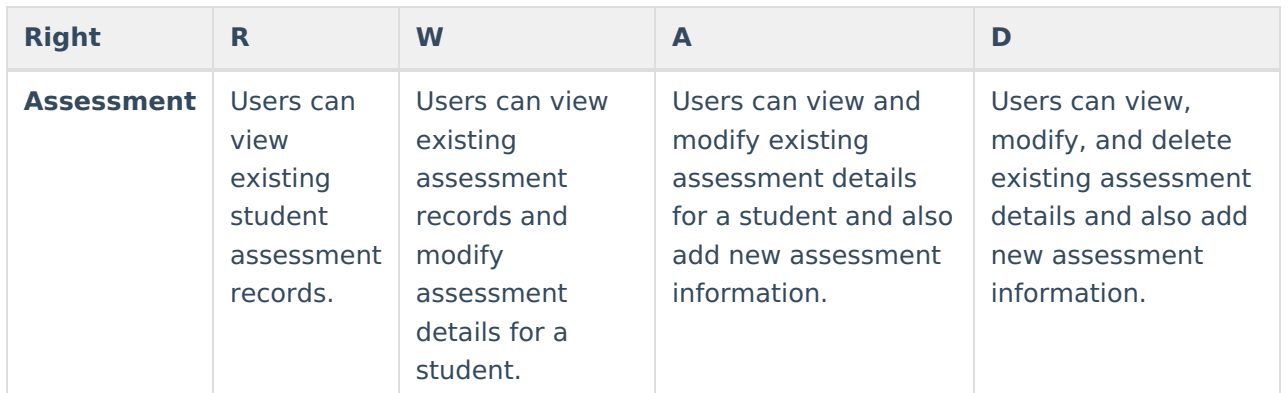

## **Assessment Administration Rights**

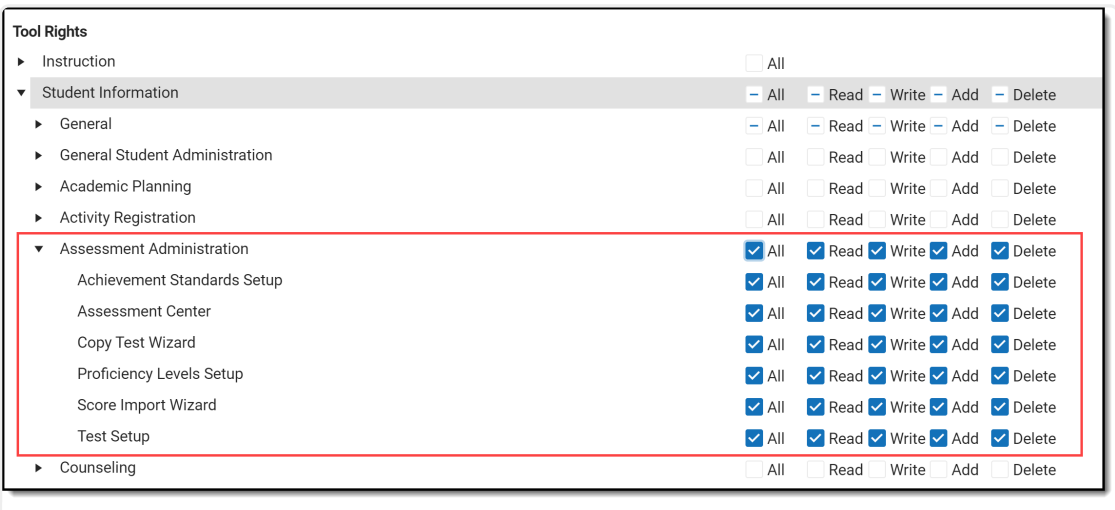

Assessment Administration Tool Rights

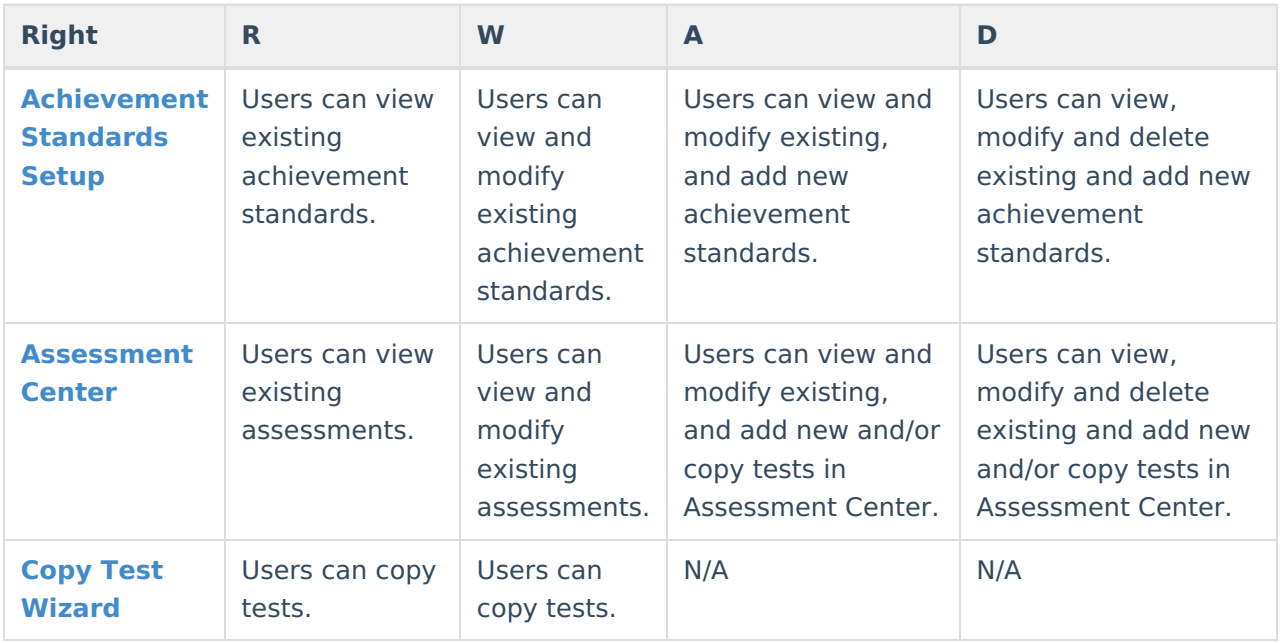

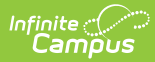

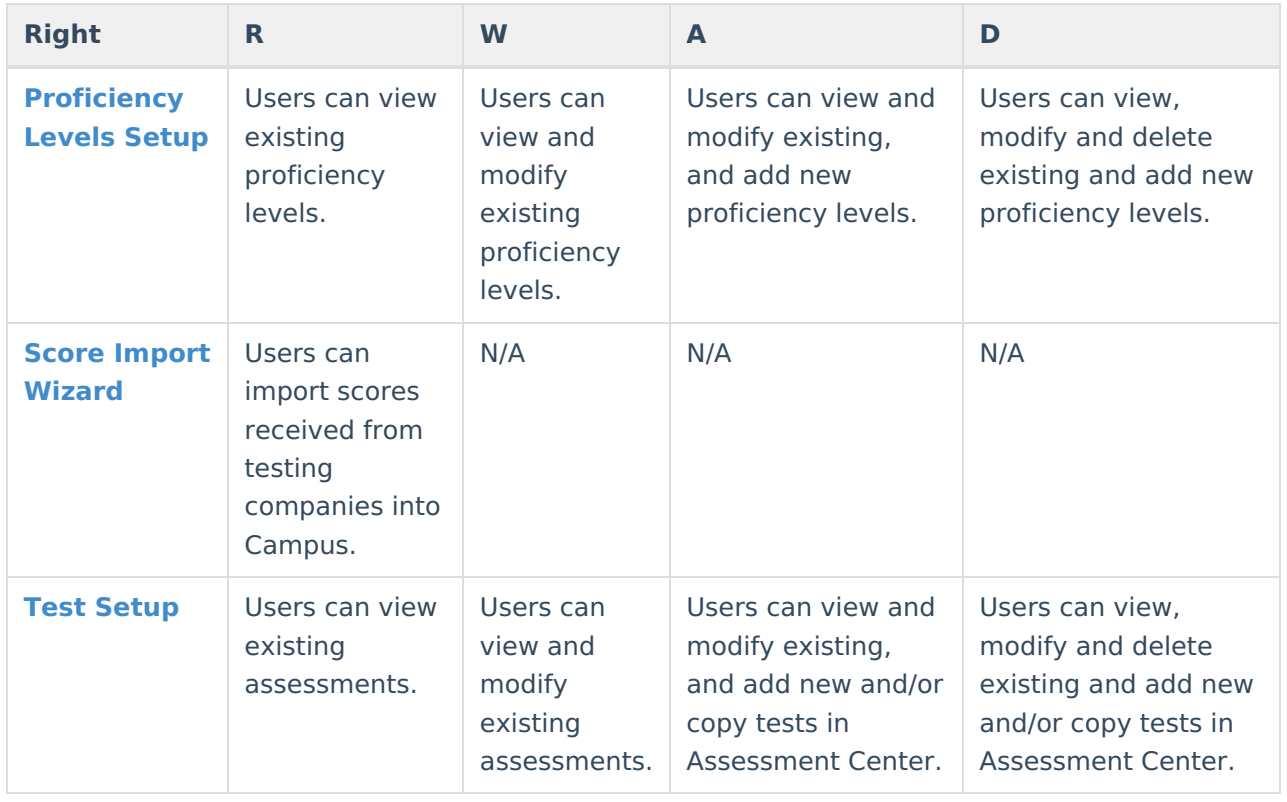